*Skolan för Datavetenskap och kommunikation*

Programmeringsteknik

Föreläsning 4

**Datastrukturer** Kap 4-5 i Dawson •Strängar •Listor•Tuple •Dictionary

#### Sträng - exempel

En sträng består av noll eller flera tecken: blodkärl = "artär"mening="I can haz Cheezburger?" årtal = "2012"mellanslag = " " tomSträng <sup>=</sup>""

### Lista - exempel

En lista består av noll eller flera värden: tomLista = [] blod = ["artär", "ven", "kapillär"] dagar = [31, 29, 31, 30, 31, 30]

## Tuppel - exempel

Som en lista, men oföränderlig: blod = ("artär", "ven", "kapillär") dagar = (31, 29, 31, 30, 31, 30)

#### Dictionary - exempel

Lagrar noll eller flera datapar: färger = {"artär":"röd", "ven":"blå", "kranskärl":"röd"} dagar =  ${\text{ "jan":}}31, {\text{ "feb":}}29$ 

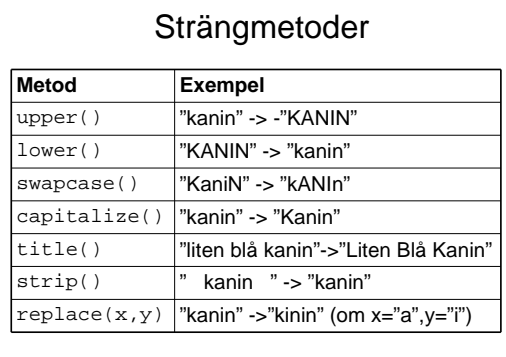

### Metodanrop

#### • Så här anropas en metod:

mening=input("Skriv en förolämpning: ") print("Så här ser den ut med versaler:") print(mening.upper())

metod=methodanropa=invoke

# Strängmetoden split()

- Det är enkelt att dela upp en mening i ord: mening.split()
- Metoden split delar vid mellanslag
- Varje del läggs i en numrerad låda
- Numret kallas *index*

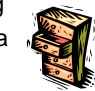

#### for-slingan i repris

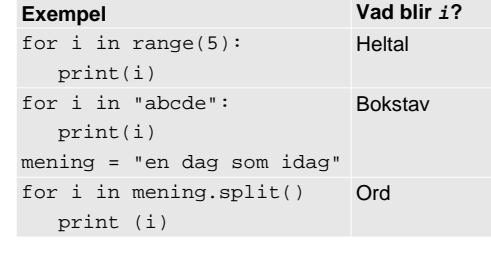

# Strängar - index • Varje tecken i en sträng har också index. • Exempel:  $\text{mat="pizza"}$   $\text{p} \mid \text{i} \mid \text{z} \mid \text{z} \mid \text{a}$ 0 1 2 3 4 $mat[0]$   $mat[1]$   $mat[2]$   $mat[3]$  $mat[4]$ "p" | "i" | "z" | "z" | "a"

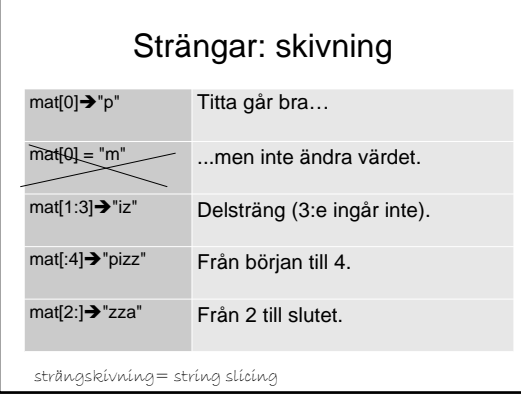

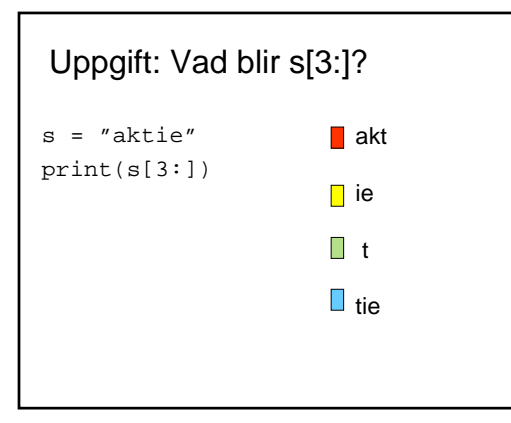

# Listan• En följd av data, omgiven av hakparenteser tom =[] primtal =[2,3,5,7,11,13,17,19] dagar =["tisdag","onsdag","fredag"] • Kan innehålla data av valfri typ • Har index precis som strängar

• Och en massa metoder

#### Några listmetoder

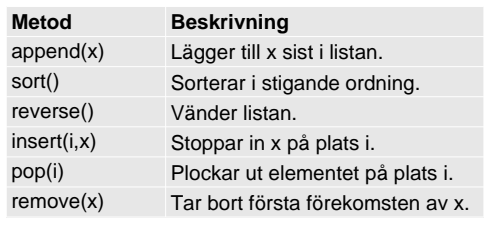

#### Läsa in till en lista

# Frågar efter ord som rimmar och läser # in i en lista, som sedan skrivs ut sorterad. lista = [] ord = input("Vad rimmar på hus? ") while ord != "": lista.append(ord) ord = input("Kan du ett till? ") print("Du hittade", len(lista),"ord!") lista.sort() print(lista)

#### **Dictionary**

- Skapas med klamrar {}: engelska =  $\{\}$
- Lagrar datapar: engelska['trollstav'] = 'wand'
- Varje datapar har en *nyckel* och ett *värde*.
- Nycklarna kan t ex vara strängar eller tal
- Värdena kan vara av vilken typ som helst.
- En dictionary har inte ordning!

dictionary=uppslagslista

### Använda en dictionary

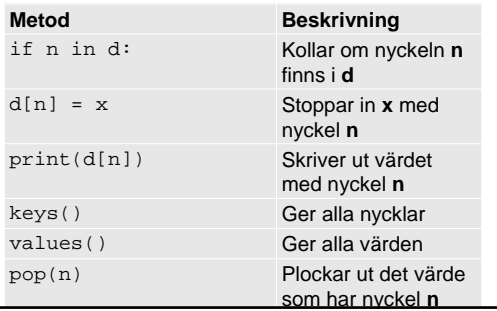